## Addieren von 8bit Dualzahlen und Umwandlung in Dezimalzahl. Ergebnisse max. bis 1111 1111(Dual) bzw. 255(Dezimal).

**Name: Klasse: Datum:** 

**Aufgabe 1.)**

**Addiere und wandle in Dezimalzahl um.**

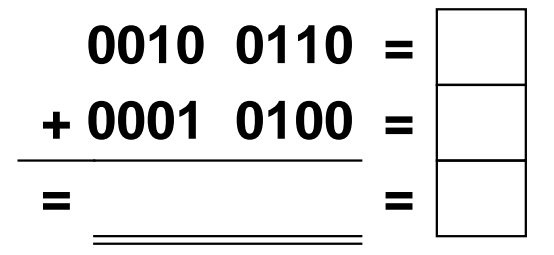

**Aufgabe 4.)**

**Addiere und wandle in Dezimalzahl um.**

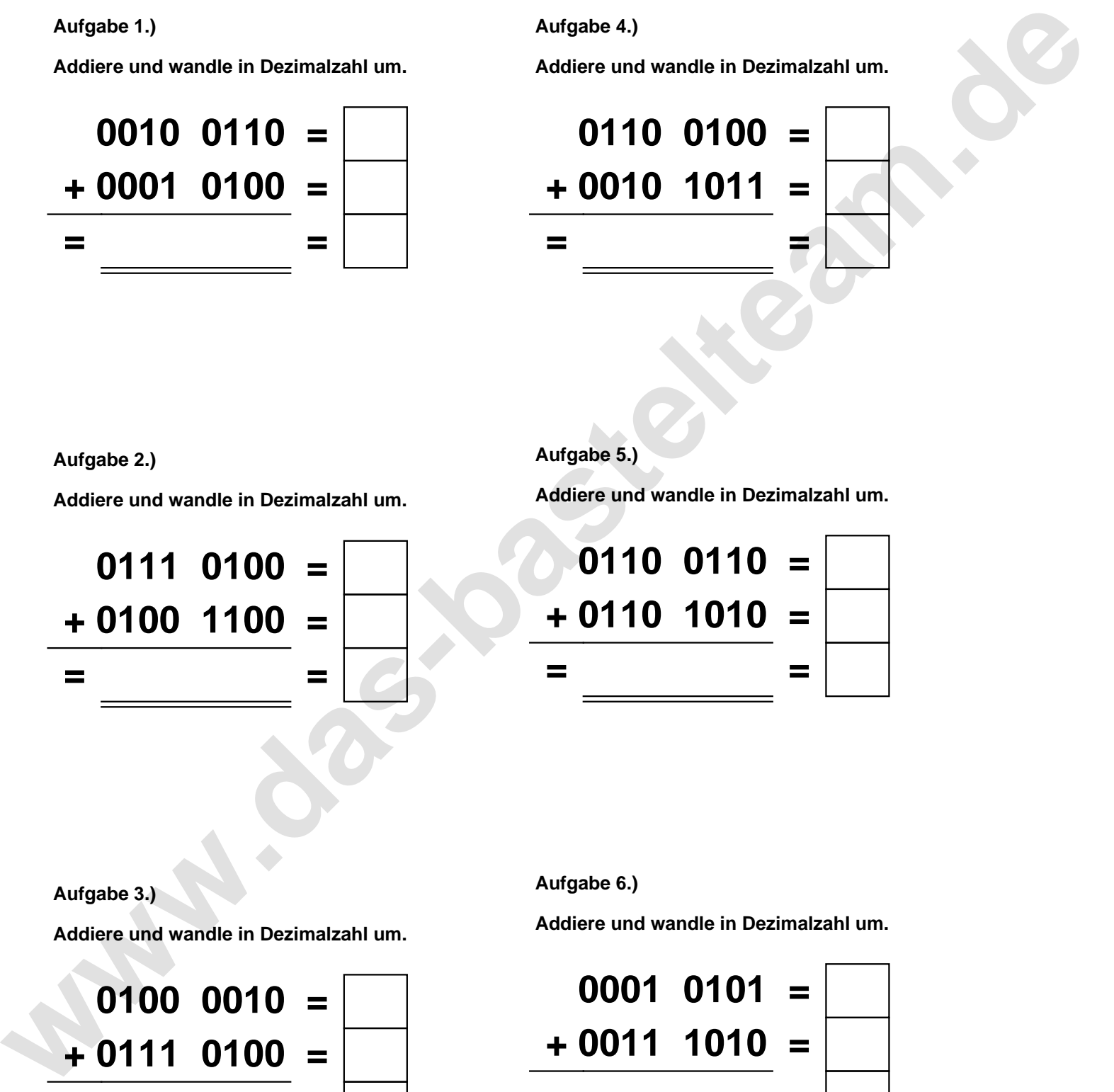

**Aufgabe 2.)**

**Addiere und wandle in Dezimalzahl um.**

**0111 0100 = + 0100 1100 = = =**

**Aufgabe 5.)**

**Addiere und wandle in Dezimalzahl um.**

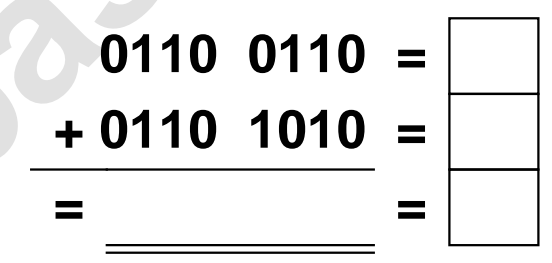

**Aufgabe 3.)**

**Addiere und wandle in Dezimalzahl um.**

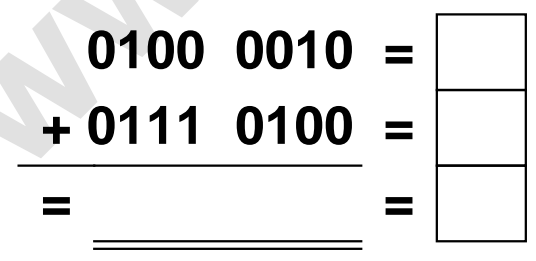

**Aufgabe 6.)**

**Addiere und wandle in Dezimalzahl um.**

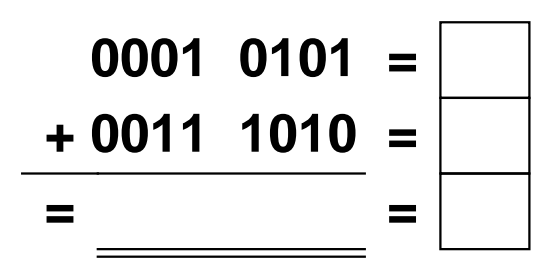

Addieren von 8bit Dualzahlen und Umwandlung in Dezimalzahl. Ergebnisse max. bis 1111 1111(Dual) bzw. 255(Dezimal). **Lösungen**

**Aufgabe 1.)**

**Addiere und wandle in Dezimalzahl um.**

**0010 0110 = 38 + 0001 0100 = 20 = 0011 1010 = 58**

## **Aufgabe 4.)**

**Addiere und wandle in Dezimalzahl um.**

**0110 0100 = 100 + 0010 1011 = 43 = 1000 1111 = 143**

**Aufgabe 5.)**

**Addiere und wandle in Dezimalzahl um.**

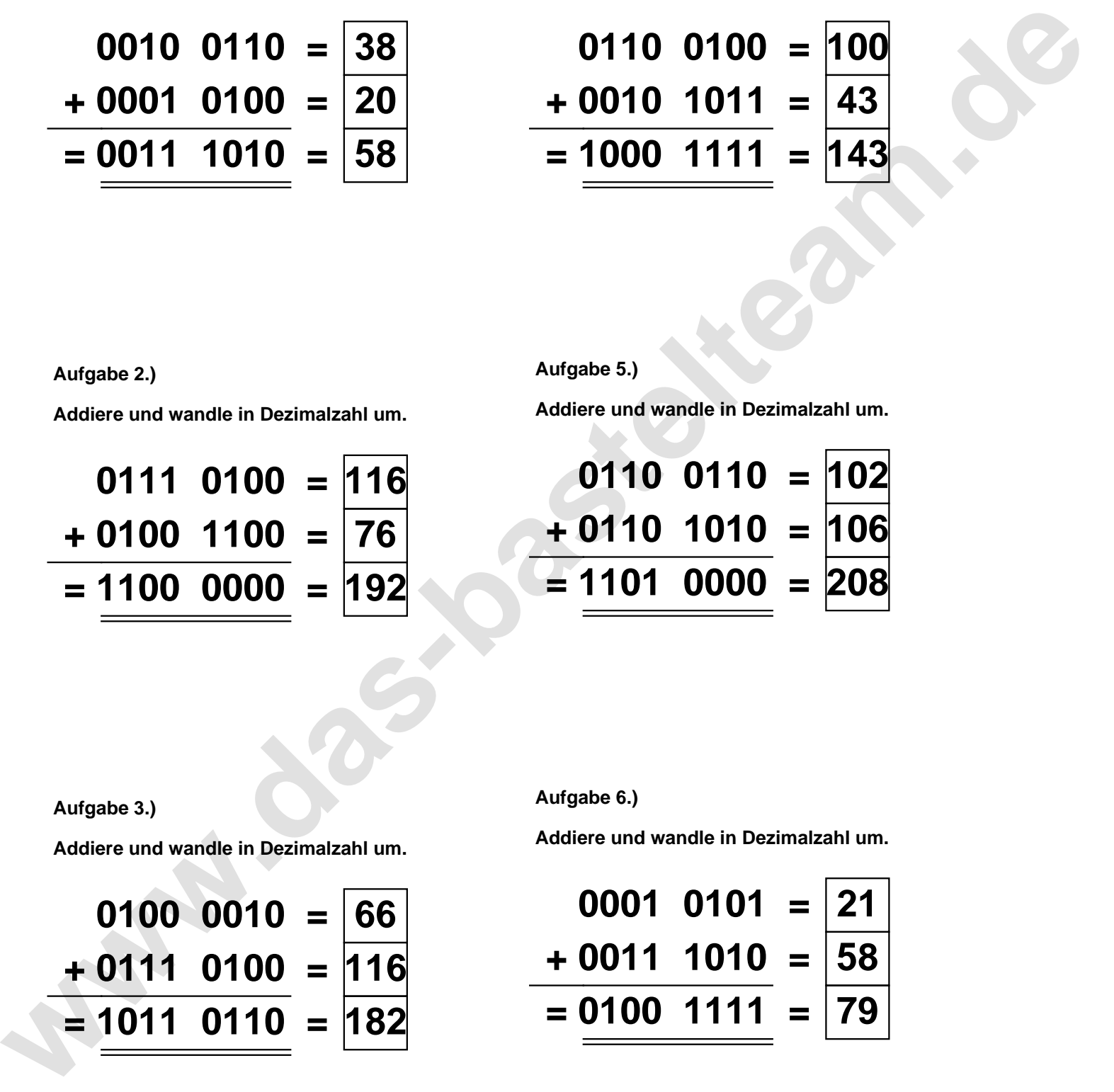

**Aufgabe 2.)**

**Aufgabe 3.)**

**Addiere und wandle in Dezimalzahl um.**

**0111 0100 = 116 + 0100 1100 = 76 = 1100 0000 = 192**

**Aufgabe 6.)**

**Addiere und wandle in Dezimalzahl um.**

$$
0100\ 0010 = 66
$$
\n
$$
+ 0111\ 0100 = 116
$$
\n
$$
= 1011\ 0110 = 182
$$

**Addiere und wandle in Dezimalzahl um.**

$$
\begin{array}{r} 0001 & 0101 = \boxed{21} \\ +0011 & 1010 = \boxed{58} \\ =0100 & 1111 = \boxed{79} \end{array}
$$